## **STRATEGIA WOLNYCH I OTWARTYCH**  $WE =$ IMPLEMENTACJI - www.e-swoi.pl

**Nazwa implementacji: Wprowadzenie do środowiska mikrokontrolera - a Autor: Krzysztof Bytow Opis implementacji: Zastosowanie modułu-interfejsu Arduino oraz obsługa interaktywnego terminala Arduino IDE, służącego do programowania mikrokontrolera. Prezentacja i wyjaśnienie sposobu zestawiania połączeń na podstawie dokumentacji ilustrującej montaż układów ćwiczeniowych. Podłączenie i sterowanie diodą led z wykorzystaniem czujnika nachylenia i buttona.**

Schemat połączeń - Sterowanie z wykorzystaniem czujnika wychylenia

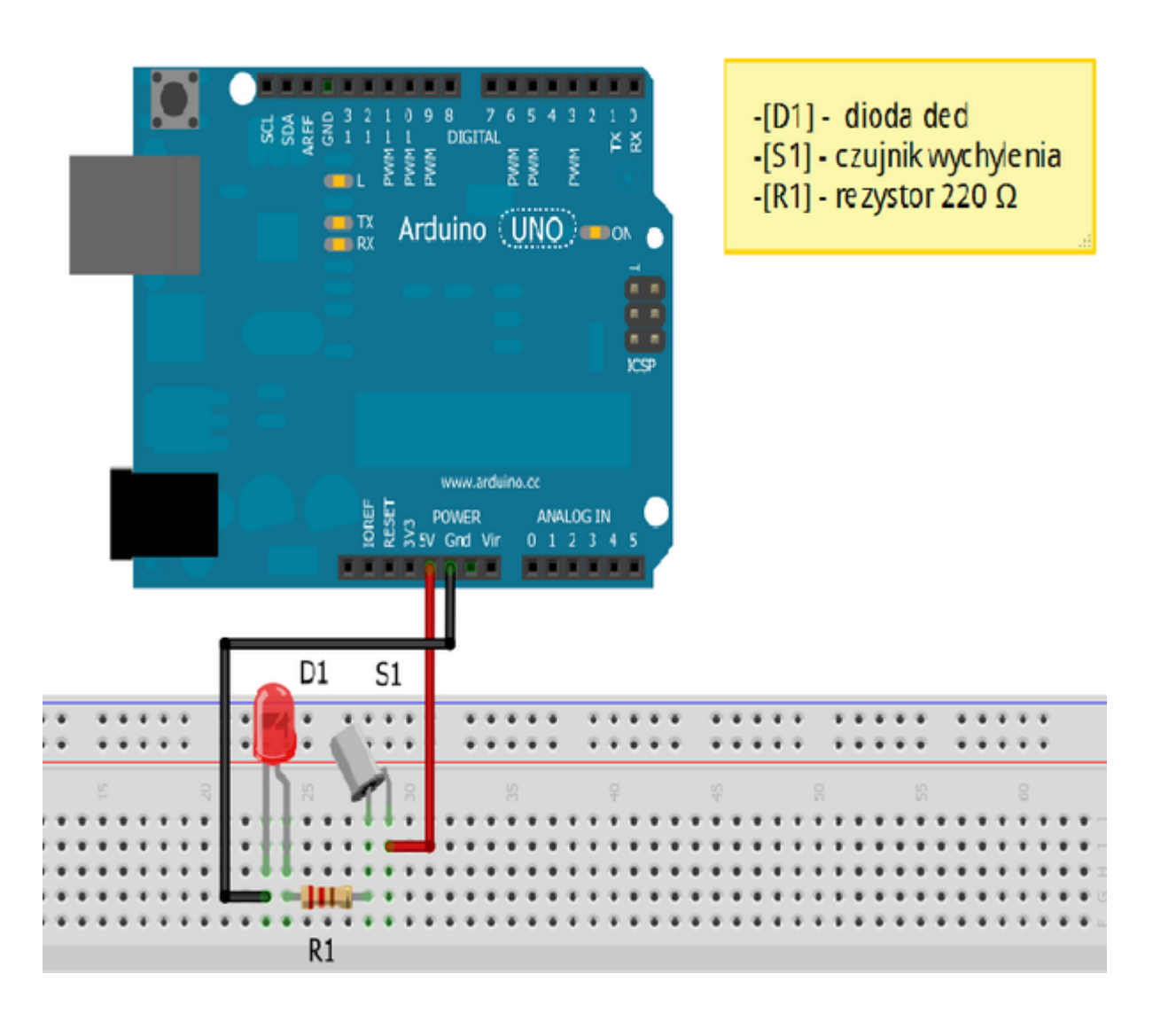

Uczeń/Uczennica po zestawieniu połączeń zgłasza nauczycielowi gotowość do sprawdzenia układu i wszystkich połączeń.

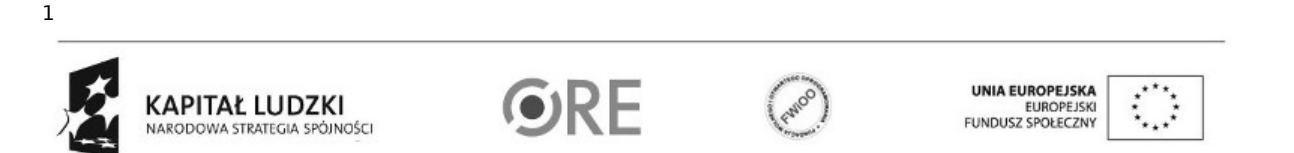

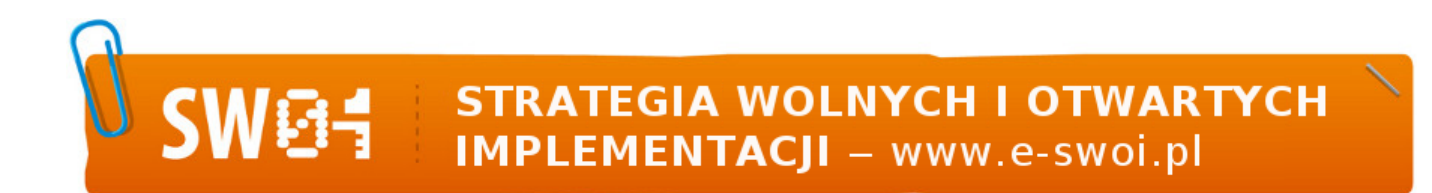

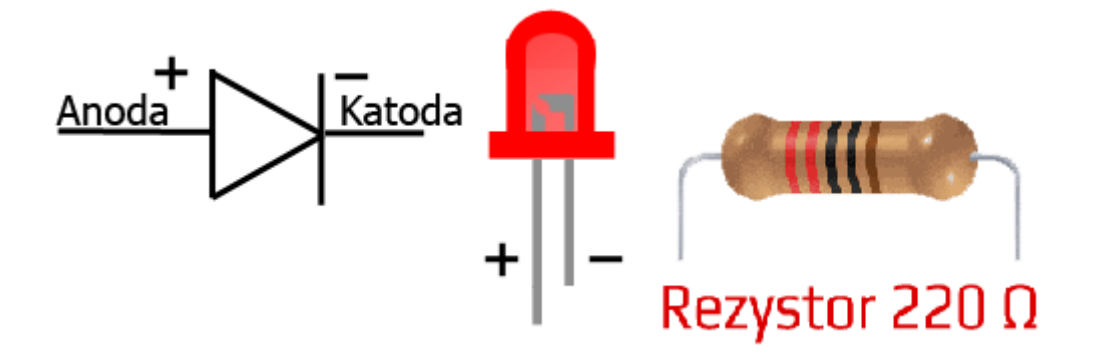

oznaczenie kodem barwnym rezystora 220 Ω

dioda led czerwona

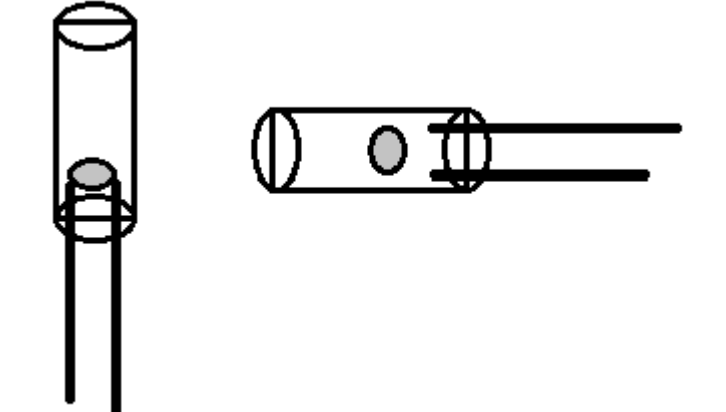

Czujnik nachylenia

Opis

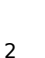

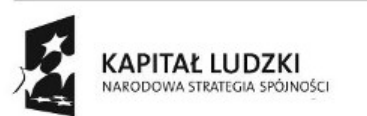

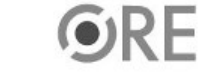

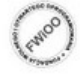

UNIA EUROPEJSKA<br>EUROPEJSKI<br>FUNDUSZ SPOŁECZNY

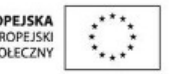

## **STRATEGIA WOLNYCH I OTWARTYCH<br>IMPLEMENTACJI - www.e-swoi.pl**

Układ Arduino pełni rolę zasilacza – należy pamiętać, iż układ zasilany jest z gniazda USB komputera PC (napięcie 5V i prąd 500mA). Czujnik S1 w zależności od położenia powoduje podanie napięcia – dioda świeci lub odcięcie napięcia – dioda nie świeci.

Schemat połączeń – sterowanie diodą led z wykorzystaniem buttona

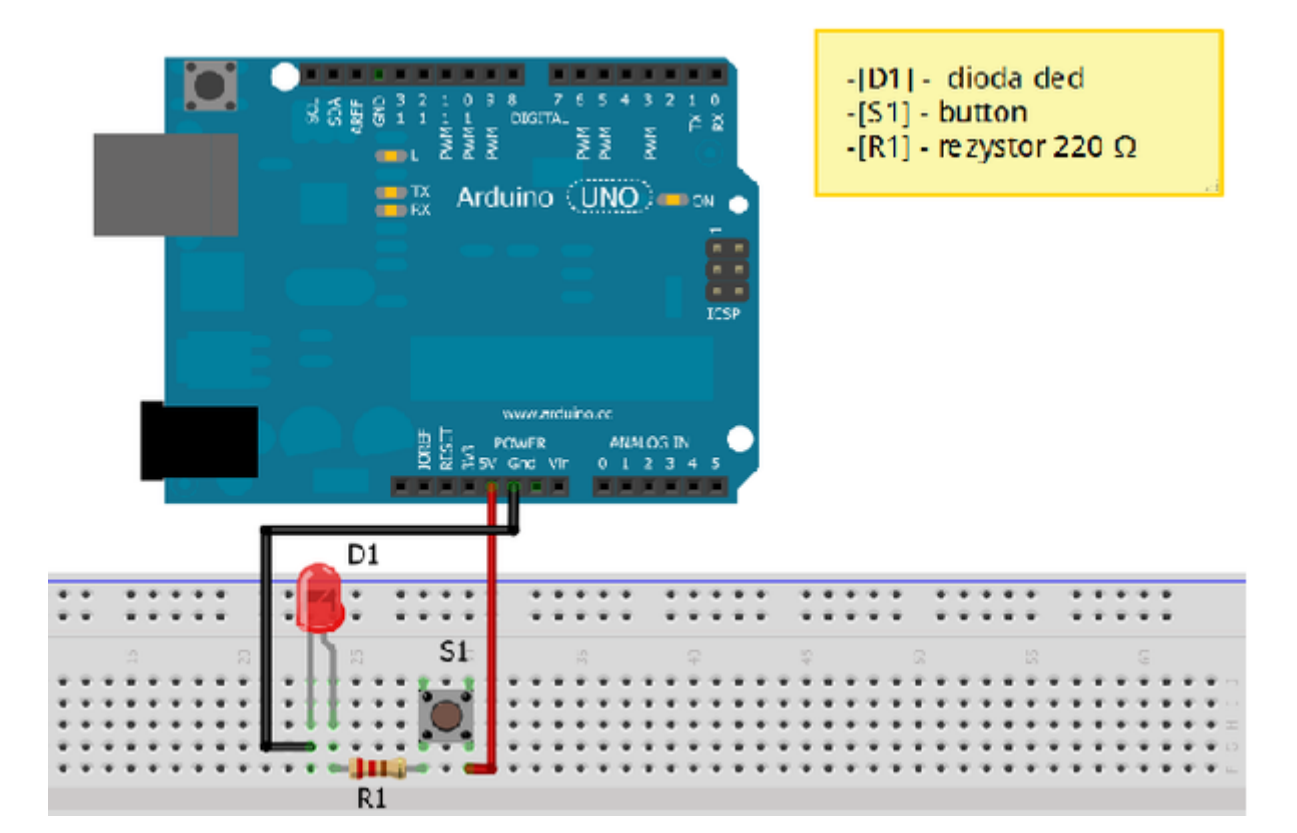

Uczeń/Uczennica po zestawieniu połączeń zgłasza nauczycielowi gotowość do sprawdzenia układu i wszystkich połączeń.

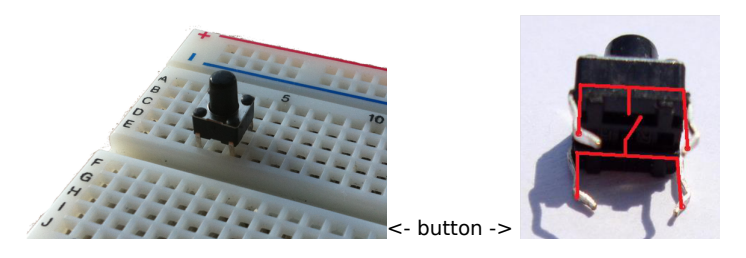

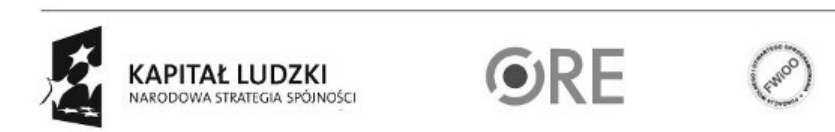

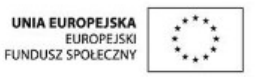

Projekt "Strategia Wolnych i Otwartych Implementacji jako innowacyjny model zainteresowania kierunkami informatyczno-technicznymi oraz wspierania uczniów i uczennic w kształtowaniu kompetencji kluczowych" współfinansowany ze środków Unii Europejskiej w ramach Europejskiego Funduszu Społecznego.

3

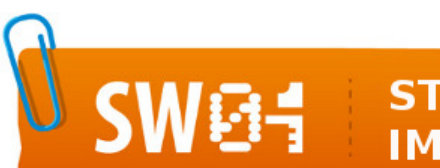

## **STRATEGIA WOLNYCH I OTWARTYCH<br>IMPLEMENTACJI - www.e-swoi.pl**

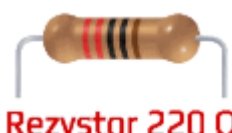

Rezystor 220 Ω<br>
<- oznaczenie kodem barwnym rezystora 220 Ω

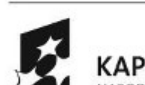

4

**KAPITAŁ LUDZKI** NARODOWA STRATEGIA SPÓJNOŚCI

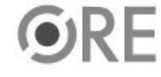

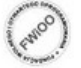

UNIA EUROPEJSKA<br>EUROPEJSKI<br>FUNDUSZ SPOŁECZNY

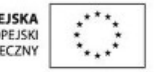

4. Opis

**Układ Arduino pełni rolę zasilacza – należy pamiętać, iż układ zasilany jest z gniazda USB komputera PC (napięcie 5V i prąd 500mA). Wduszenie buttona S1 powoduje przepływ napięcia -dioda świeci.**

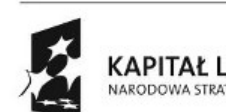

5

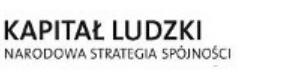

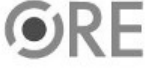

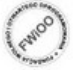

UNIA EUROPEJSKA<br>EUROPEJSKI<br>FUNDUSZ SPOŁECZNY

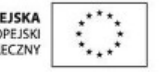